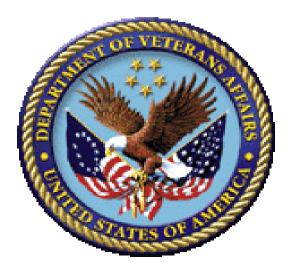

# Bar Code Medication Administration (BCMA) BCMA Backup System (BCBU) Securing the Cache Cube for BCMA Backup

Version 3.0

April 2015

Department of Veterans Affairs (VA) Office of Information and Technology (OIT) Product Development (PD)

# **Revision History**

| Date   | Revision | Description   | Author   |
|--------|----------|---------------|----------|
| 4/2015 | PSB*3*84 | New document. | REDACTED |

Revision History

## Contents

| 1 | Create a New User1                                                 |
|---|--------------------------------------------------------------------|
| 2 | Configure the Management Portal to Accept Password Authentication3 |

### 1 Create a New User

A. From the Management Portal home page, go to the System Administration, Security, Users menu ([System Administration] > [Security] > [Users]).

| ers           |                               |         |             |         |                |           |         |            |               |             |              |             |   |            |        |
|---------------|-------------------------------|---------|-------------|---------|----------------|-----------|---------|------------|---------------|-------------|--------------|-------------|---|------------|--------|
|               |                               |         |             |         | er: Admin      | Li Li     | censed! | o: Dallasi | Il Field Offi | ce Instan   | ce: CACHE    |             |   | by InterSy | sterns |
| reate New Use | r .                           |         |             |         |                |           |         |            |               |             |              |             |   |            |        |
|               | a list of user definiti       | 0.000   |             |         |                |           |         |            |               |             |              | .705 🕅 Auto | _ |            |        |
| e totowing is | a list of user definiti       | 0115.   |             |         |                |           |         |            | case abo      | 10. 2015-02 | -10 10005:33 | .705 E Ano  |   |            |        |
| Filter:       | Page siz                      | 20 •    | tems found: | 8       |                |           |         |            |               |             |              |             |   |            |        |
| User F        | ull Name                      | Enabled | Namespace   | Routine | Туре           |           | _       |            |               |             |              |             |   |            |        |
| PUBLIC (I     | internal use - not for login) | No      |             |         | Cache password | user Edit |         | Profile.   |               |             |              |             |   |            |        |
| SYSTEM S      | QL System Manager             | Yes     |             |         | Cache password | user Edit |         | Profile.   |               |             |              |             |   |            |        |
| Admin S       | ystem Administrator           | Yes     |             |         | Cache password | user Edit | Delete  | Profile.   |               |             |              |             |   |            |        |
|               | SP Gateway user               | Yes     |             |         | Cache password |           |         |            |               |             |              |             |   |            |        |
|               | ystem Super user              | Yes     |             |         | Cache password |           |         |            |               |             |              |             |   |            |        |
| UnknownUser U | inauthenticated user          | Yes     | VISTA       | *%PMODE | Cache password | user Edt  |         | Profile.   |               |             |              |             |   |            |        |
|               |                               |         |             |         |                |           |         |            |               |             |              |             |   |            |        |
|               |                               |         |             |         |                |           |         |            |               |             |              |             |   |            |        |
|               |                               |         |             |         |                |           |         |            |               |             |              |             |   |            |        |
|               |                               |         |             |         |                |           |         |            |               |             |              |             |   |            |        |
|               |                               |         |             |         |                |           |         |            |               |             |              |             |   |            |        |
|               |                               |         |             |         |                |           |         |            |               |             |              |             |   |            |        |
|               |                               |         |             |         |                |           |         |            |               |             |              |             |   |            |        |
|               |                               |         |             |         |                |           |         |            |               |             |              |             |   |            |        |
|               |                               |         |             |         |                |           |         |            |               |             |              |             |   |            |        |
|               |                               |         |             |         |                |           |         |            |               |             |              |             |   |            |        |
|               |                               |         |             |         |                |           |         |            |               |             |              |             |   |            |        |
|               |                               |         |             |         |                |           |         |            |               |             |              |             |   |            |        |

B. On the 'Users' page, select Create New User.

This displays the [General] tab of the Edit User page for creating and configuring users.

- C. On the **Edit User** page, set values for only the following user properties. (Fill out the required fields below.) The other fields are optional.
  - **Name** (required) Unique user identifier (suggest using your VHAxxxnnnnn ID).
  - Password (required) New password value. (Remember this password!)
  - Confirm Password (required) Confirmation of new password value.
  - **User Enabled** (required) Whether or not the account is available for use.
- D. Click the **Save** button to create the new user.

Once you have created a user account, you then need to edit its characteristics.

- 1. On the Users page ([System Administration] > [Security] > [Users]), click *Edit* in the newly created user's row. This displays the Edit User page for the user being edited.
- 2. Go to the [Roles] tab at the top of the Edit Page.

3. Move the '%*All*' from the 'Available' column to the 'Selected' column by clicking the right arrow > and then click '**Assign**' to assign the user to the role(s).

After doing this, the user's roles should contain the '%All' role. (See example figure below.)

| C C V trap/focablest57772/craftystore/bit D - 2 C X V Editor X                                                                                                    |
|----------------------------------------------------------------------------------------------------|
| File Edit View Favorites Tools Help<br>💁 🖸 My Dictribution Groups 📓 BMC Remedy (Search) 🕂 webTA Log In 📓 BMC Remedy Mid Tier 76 🔯 U.S. Department of Vetera 🆓 👻 🔝 🖉 Safety 💌 Tools + 😥 = "                                                                                                    |
| Memo         Herms   Alexel   Help   Logical         Spitlam > Socially Banagement > Less > Lettil Management > Secially Banagement > Less > Lettil Management > Secially Banagement > Less > Lettil Banagement > Less > Less > Les |
| Potes Edit definition for user COWNEK General [Bole] SQL Privileges SQL Tables SQL Views [SQL Procedures]                                                                                                    |
| COMMEX is avaigned to the Following Roles Grant Option                                                                                                    |
| Assgn user COWNIEK to one or more roles:<br>Available Selected                                                                                                    |
| Salet Over Norm →      Term Salete1 →      Assign     Assign with Grant Option     Assign with Grant Option     Assign with Grant Option     Assign with Grant Option     Assign with Grant Option     Assign with Grant Option     Assign with Grant Option     Assign with Grant Option                                                                                                    |
| Hard He (Shiff or (Shiff or White dialog) is a land multiple.                                                                                                    |
|                                                                                                    |

Return to the [General] tab and click Close.

- E. Secure the other user accounts. Do this by editing the characteristics of the **\_System**, **Admin**, **CSPSystem**, and **SuperUser** accounts.
  - 1. On the Users page ([System Administration] > [Security] > [Users]), click *Edit* in the above mentioned user's row. This displays the Edit User page for the user being edited.
  - 2. On the **Edit User** page, set values for only the **Password**\* and **Confirm Password**\* fields for these users. (Remember these passwords.)
  - 3. Click the **Save** button and Close button after you are finished editing each individual user above.

## 2 Configure the Management Portal to Accept Password Authentication

1. To set credentials for Studio from the Management Portal home page, go back to the **Security** level, choose **Services** page ([System Administration] > [Security] > [Services]).

2. Select the <mark>%Service\_Bindings</mark>, under the 'Allowed Authentication Methods' definition, uncheck *Unauthenticated* and ensure that **Password <u>IS</u> checked**. Click <u>SAVE</u>.

When finished the Services table should look like this.

| Name                   | Enabled | Public | Authentication Methods   | Allowed Connections | Description                                           | Two-Factor Enabled |
|------------------------|---------|--------|--------------------------|---------------------|-------------------------------------------------------|--------------------|
| %Service Bindings      | Yes     | N/A    | Password                 | Unrestricted        | Controls SQL or Objects                               | No                 |
| %Service_CSP           | Yes     | Yes    | Password,Unauthenticated | Unrestricted        | Controls CSP Gateway access                           | No                 |
| %Service CacheDirect   | Yes     | Yes    | Unauthenticated          | Unrestricted        | Controls Cache Direct                                 | No                 |
| %Service Calln         | Yes     | Yes    | Unauthenticated          | Unrestricted        | Controls the Call-In Interface                        | No                 |
| %Service ComPort       | No      | Yes    | Unauthenticated          | Unrestricted        | Controls COMM ports attached to a Windows system      | No                 |
| %Service Console       | Yes     | Yes    | Unauthenticated          | Unrestricted        | Controls CTERM (TRM:pid) and the Windows Console      | No                 |
| %Service DataCheck     | No      | N/A    |                          | Unrestricted        | Controls this system as a DataCheck source            | No                 |
| %Service ECP           | No      | N/A    |                          | Unrestricted        | Controls Enterprise Cache Protocol (ECP)              | No                 |
| %Service Login         | Yes     | No     | Password                 | Unrestricted        | Controls SYSTEM.Security.Login                        | No                 |
| %Service MSMActivate   | No      | N/A    | Unauthenticated          | Unrestricted        | Controls MSM Activate Protocol                        | No                 |
| <u>%Service Mirror</u> | No      | N/A    |                          | Unrestricted        | Controls Mirroring                                    | No                 |
| %Service Monitor       | No      | N/A    |                          | Unrestricted        | Controls SNMP and remote Monitor commands             | No                 |
| %Service Shadow        | No      | N/A    |                          | Unrestricted        | Controls if this system can be the source of a shadow | No                 |
| %Service Telnet        | Yes     | Yes    | Unauthenticated          | Unrestricted        | Controls Telnet sessions on a Windows server          | No                 |
| %Service Weblink       | No      | N/A    | Unauthenticated          | Unrestricted        | Controls Weblink                                      | No                 |

3. To set credentials for the Management portal from the Management Portal home page, go back to the **Security** level, then to the **Applications** level, then to the **Web Applications** page.

|     | age size: 20                                                       | that are curr                                                                                                    |                                                                                                    |                                                                                                    |                                                                                                    | Last update: 2015-02-18 10:10:01.109 📗 Auto                                                                                                    |
|-----|--------------------------------------------------------------------|----------------------------------------------------------------------------------------------------|----------------------------------------------------------------------------------------------------|----------------------------------------------------------------------------------------------------|----------------------------------------------------------------------------------------------------|----------------------------------------------------------------------------------------------------|
|     |                                                                    |                                                                                                    |                                                                                                    |                                                                                                    |                                                                                                    |                                                                                                    |
|     |                                                                    | Resource                                                                                                    | Authentication Methods                                                                                                    | _                                                                                                    |                                                                                                    |                                                                                                    |
| Yes | CSP                                                                | no anna ce                                                                                                    | Unauthenticated                                                                                                    |                                                                                                    | Delete                                                                                                    |                                                                                                    |
| Yes | CSP                                                                |                                                                                                    | Unauthenticated                                                                                                    |                                                                                                    | Delete                                                                                                    |                                                                                                    |
| Yes | CSP                                                                |                                                                                                    |                                                                                                    |                                                                                                    |                                                                                                    |                                                                                                    |
| Yes | CSP                                                                |                                                                                                    |                                                                                                    |                                                                                                    |                                                                                                    |                                                                                                    |
| Yes | System CSP                                                         |                                                                                                    | Unauthenticated                                                                                                    | Edit                                                                                                    |                                                                                                    |                                                                                                    |
| Yes | System.CSP                                                         |                                                                                                    | Unauthenticated                                                                                                    | Edit                                                                                                    |                                                                                                    |                                                                                                    |
| Yes | System.CSP                                                         | %Development                                                                                                    | Password Unauthenticated                                                                                                    | Edt                                                                                                    |                                                                                                    |                                                                                                    |
| Yes | System,CSP                                                         |                                                                                                    | Password                                                                                                    | Edt                                                                                                    |                                                                                                    |                                                                                                    |
| Yes | System,CSP                                                         |                                                                                                    | Password, Unauthenticated                                                                                                    | Edt                                                                                                    |                                                                                                    |                                                                                                    |
| Yes | System,CSP                                                         | %Development                                                                                                    | Password, Unauthenticated                                                                                                    | Edt                                                                                                    |                                                                                                    |                                                                                                    |
| Yes | System,CSP                                                         | %Admin_Manage                                                                                                    | Password, Unauthenticated                                                                                                    | Edit                                                                                                    |                                                                                                    |                                                                                                    |
| Yes | System,CSP                                                         | %Admin_Operate                                                                                                    | Password, Unauthenticated                                                                                                    | Edt                                                                                                    |                                                                                                    |                                                                                                    |
| Yes | System,CSP                                                         | %Admin_Secure                                                                                                    | Password, Unauthenticated                                                                                                    | Edt.                                                                                                    |                                                                                                    |                                                                                                    |
| Yes | System,CSP                                                         |                                                                                                    | Password, Unauthenticated                                                                                                    | Edt                                                                                                    |                                                                                                    |                                                                                                    |
| Yes | System,CSP                                                         | %Development                                                                                                    | Password, Unauthenticated                                                                                                    | Edit                                                                                                    |                                                                                                    |                                                                                                    |
|     | Yes<br>Yes<br>Yes<br>Yes<br>Yes<br>Yes<br>Yes<br>Yes<br>Yes<br>Yes | Yes CSP<br>Yes System,CSP<br>Yes System,CSP<br>Yes System,CSP<br>Yes System,CSP<br>Yes System,CSP<br>Yes System,CSP<br>Yes System,CSP<br>Yes System,CSP<br>Yes System,CSP | Yes         CSP           Yes         System,CSP           Yes         System,CSP | Yes         CP         Paraver Unabletedad           Yes         Syber.CP         Daward Unabletedad           Yes         Syber.CP         Uradiverticidad           Yes         Syber.CP         Daward Unabletedad           Yes         Syber.CP         Daward Unabletedad           Yes         Syber.CP         Paraver Unabletedad           Yes         Syber.CP         Paraver Unabletedad           Yes         Syber.CP         Paraver Unabletedad           Yes         Syber.CP         Paraver Unabletedad           Yes         Syber.CP         Paraver Unabletedad           Yes         Syber.CP         Paraver Unabletedad           Yes         Syber.CP         Paraver Unabletedad           Yes         Syber.CP         Paraver Unabletedad           Yes         Syber.CP         Paraver Unabletedad           Yes         Syber.CP         Paraver Unabletedad           Yes         Syber.CP         Paraver Unabletedad           Yes         Syber.CP         Paraver Unabletedad           Yes         Syber.CP         Paraver Unabletedad | Yes         OP         Parametrical control of end           VI         629         Reserved Standardset Ed         Reserved Standardset Ed           VI         Reserved Standardset Ed         Reserved Standardset Ed         Reserved Standardset Ed           VI         Reserved Standardset Ed         Reserved Standardset Ed         Reserved Standardset Ed           VI         Reserved Standardset Ed         Reserved Standardset Ed         Reserved Standardset Ed           VI         Reserved Standardset Ed         Reserved Standardset Ed         Reserved Standardset Ed           VI         Reserved Standardset Ed         Reserved Standardset Ed         Reserved Standardset Ed           VI         Reserved Standardset Ed         Reserved Standardset Ed         Reserved Standardset Ed           VI         Reserved Standardset Ed         Reserved Standardset Ed         Reserved Standardset Ed           VI         Reserved Standardset Ed         Reserved Standardset Ed         Reserved Standardset Ed | Yet         CB         Person (Standard) (Standard)         Molecular (Standard)         Molecular (Standard)         < |

4. On the **Web Applications** page, the <u>/csp/sys</u> application represents the Management Portal home page. Select **Edit** in this row to edit the application. This displays the **Edit Web Application** page for the /csp/sys application.

5. Under Allowed Authentication Methods, disable Unauthenticated access by ensuring it is <u>NOT</u> checked and enable **Password** access by ensuring it <u>IS</u> checked. Click Save, then Close.

#### Configure the Management Portal to Accept Password Authentication

| Μ | enu Home   About   Help   Logo             | ut System > Security Managem   | ent > Web Application | s > Edit Web Application                               | Caché |
|---|--------------------------------------------|--------------------------------|-----------------------|--------------------------------------------------------|-------|
| E | dit Web Application                        |                                | er: ISD-LTEASONL7     | Namespace: %SYS<br>Licensed to: Dallas OI Field Office |       |
| E | it definition for Web application /csp/sy: | s:                             |                       |                                                        |       |
|   | [General] Application Roles                | Matching Roles                 |                       |                                                        |       |
|   | Web Application Name*:                     | /csp/sys                       |                       |                                                        |       |
|   | Description:                               | System Management Portal       |                       |                                                        |       |
|   | Enabled:                                   | only Password                  |                       |                                                        |       |
|   | Resource required to run the application:  | should be checked              |                       |                                                        |       |
|   | Allowed Authentication Methods:            |                                |                       |                                                        |       |
|   |                                            | Password                       |                       |                                                        |       |
|   |                                            | Login Cookie                   |                       |                                                        |       |
|   | Group By Id:                               | %ISCMgtPortal                  |                       |                                                        |       |
|   | Two Factor Enabled:                        |                                |                       |                                                        |       |
|   | CSP/ZEN Enabled:                           |                                |                       |                                                        |       |
|   | Inbound Web Services Enabled:              |                                |                       |                                                        |       |
|   | Namespace:                                 | %SYS 🔻                         |                       |                                                        |       |
|   | CSP Files Physical Path :                  | c:\intersystems\cache\csp\sys\ |                       | Browse                                                 |       |
|   | Recurse:                                   |                                |                       |                                                        |       |
|   | Auto Compile:                              |                                |                       |                                                        |       |
|   | E 0                                        |                                |                       |                                                        |       |

When finished the Web Application table should look like this.

NOTE: If the Authentication Methods are different than this use the Edit for that name and correct to match this table.

| Name                      | Enabled | Туре       | Resource       | Authentication Methods |             |        |
|---------------------------|---------|------------|----------------|------------------------|-------------|--------|
| /csp/samples              | Yes     | CSP        |                | Unauthenticated        | Edit        | Delete |
| /csp/user                 | Yes     | CSP        |                | Unauthenticated        | Edit        | Delete |
| /csp/vista                | Yes     | CSP        |                | Unauthenticated        | Edit        | Delete |
| /isc/studio/usertemplates | Yes     | CSP        |                | Unauthenticated        | Edit        | Delete |
| /csp/broker               | Yes     | System,CSP |                | Unauthenticated        | Edit        | -      |
| /csp/docbook              | Yes     | System,CSP |                | Unauthenticated        | Edit        | -      |
| /csp/documatic            | Yes     | System,CSP | %Development   | Unauthenticated        | Edit        | -      |
| /csp/sys                  | Yes     | System,CSP |                | Password               | Edit        | -      |
| /csp/sys/bi               | Yes     | System,CSP |                | Unauthenticated        | Edit        | -      |
| /csp/sys/exp              | Yes     | System,CSP | %Development   | Unauthenticated        | Edit        | -      |
| /csp/sys/mgr              | Yes     | System,CSP | %Admin_Manage  | Unauthenticated        | Edit        | -      |
| /csp/sys/op               | Yes     | System,CSP | %Admin_Operate | Unauthenticated        | Edit        | -      |
| /csp/sys/sec              | Yes     | System,CSP | %Admin_Secure  | Unauthenticated        | Edit        | -      |
| /isc/studio/rules         | Yes     | System,CSP |                | Unauthenticated        | <u>Edit</u> | -      |
| /isc/studio/templates     | Yes     | System,CSP | %Development   | Unauthenticated        | <u>Edit</u> | -      |

This configures the Portal to require password authentication (also known as "Caché login") and not to allow unauthenticated access, and so that all its parts behave consistently.